### **АННОТАЦИЯ РАБОЧЕЙ ПРОГРАММЫ ДИСЦИПЛИНЫ ПРИЕМ 2020 г. ФОРМА ОБУЧЕНИЯ заочная**

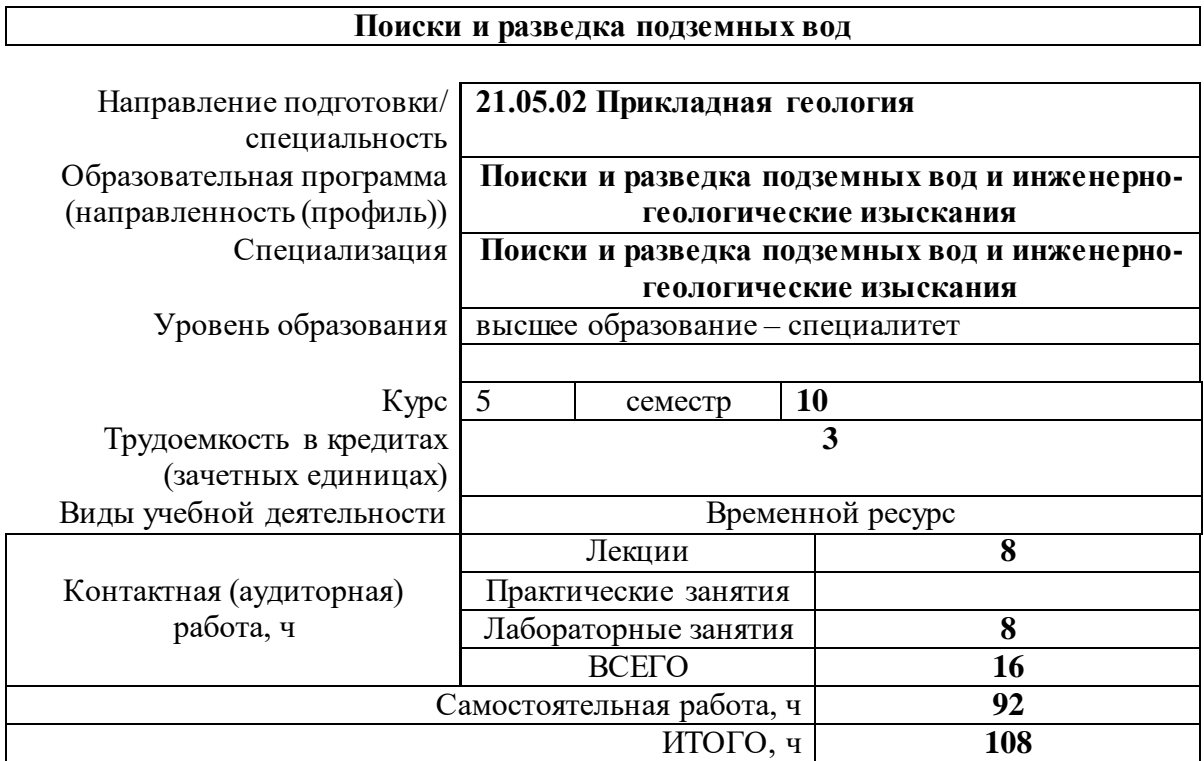

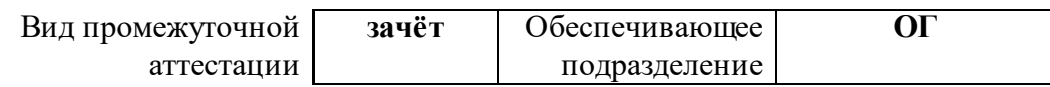

2020 г.

# **1. Цели освоения дисциплины**

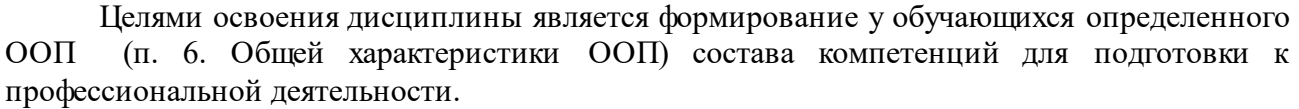

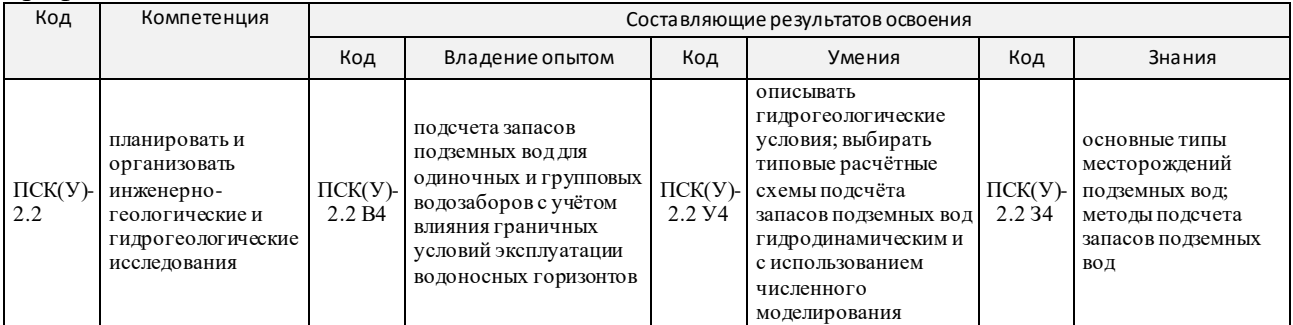

**2. Планируемые результаты обучения по дисциплине**

# После успешного освоения дисциплины будут сформированы результаты обучения:

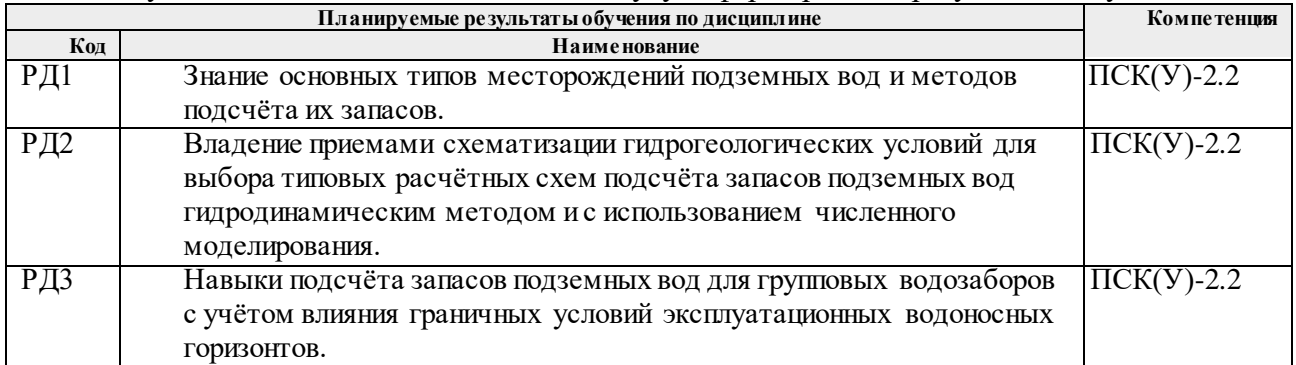

# **3. Структура и содержание дисциплины Основные виды учебной деятельности**

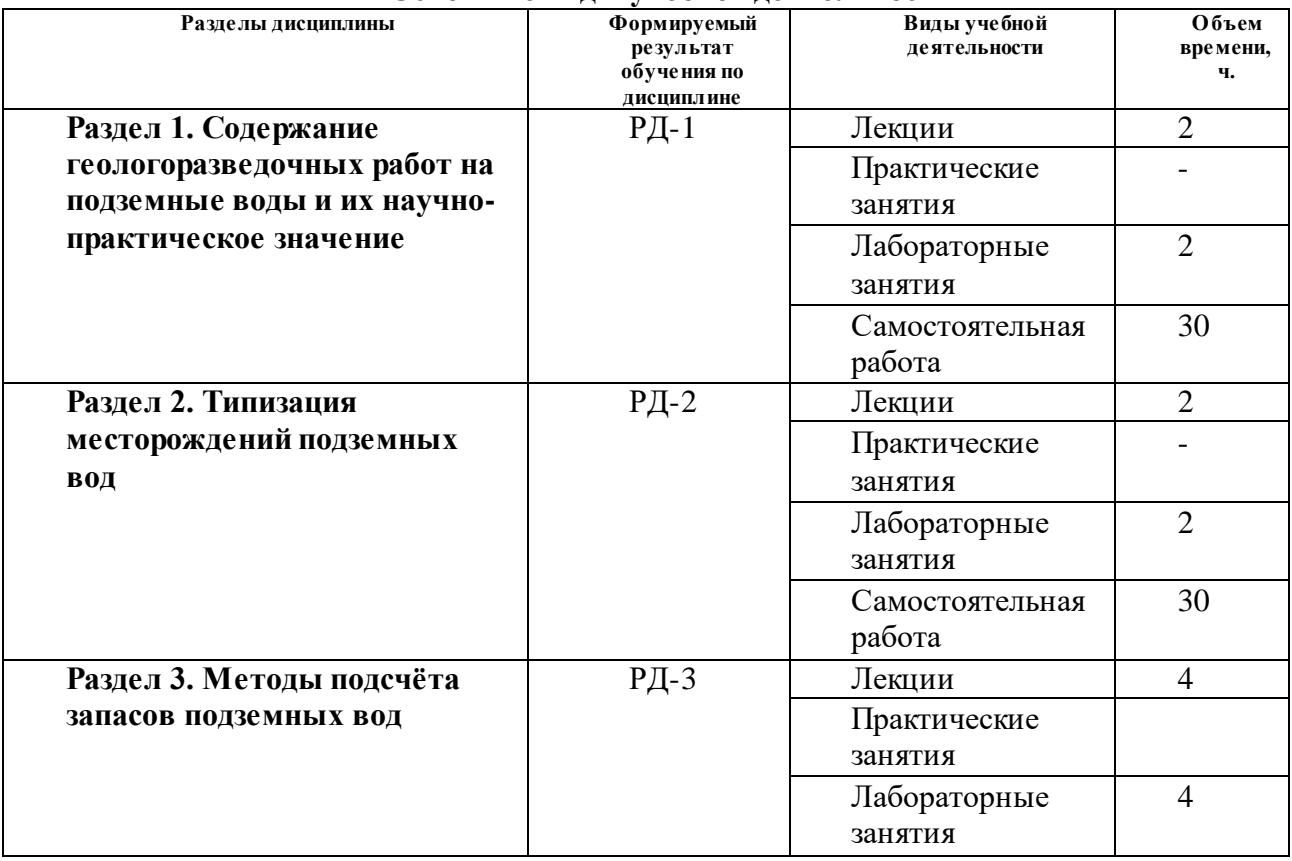

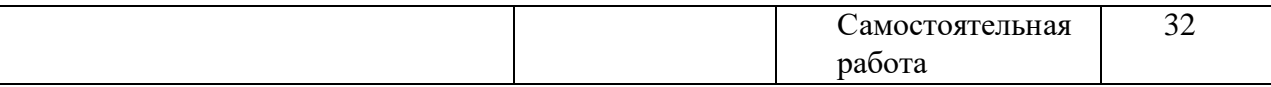

### **4. Учебно-методическое и информационное обеспечение дисциплины 4.1. Учебно-методическое обеспечение**

#### **Основная литература**

1. Савичев Олег Геннадьевич. Управление водными ресурсами: учебное пособие / Савичев О.Г., Токаренко О.Г. Томск: Изд-во Томск.политехн.ун-та, 2014. – 118 с.

2. Савичев Олег Геннадьевич. Эксплуатация и мониторинг систем и сооружений природообустройства и водопользования: учебное пособие / Савичев О.Г., Попов В.К., Кузеванов К.И. – Томск: Изд-во Томск.политехн.ун-та, 2014. – 216 с.

3. Савичев Олег Геннадьевич. Гидрология, метеорология и климатология: гидрологические расчёты: учебное пособие / Савичев О.Г. 2-е изд. – Томск: Изд-во Томск.политехн.ун-та, 2013. – 224 с.

4. Морозова Елена Леонидовна. Рациональное использование и охрана природных ресурсов: учеб. пособие / Е.Л. Морозова, Ю.В. Ромашкин, В.Н. Морозов Красноярск: Сиб. федер. ун-т, 2013. – 190 с. ISBN 978-5-7638-2777-4

#### **Дополнительная литература**

1. Плотников Николай Иванович. Поиски и разведка подземных вод: учебное пособие для вузов / Н.И. Плотников. – М.: Недра, 1985. – 368 с.: ил. – Библиогр.: с. 364-365.

2. Боревский Борис Владимирович. Оценка запасов подземных вод: учебник для вузов / Б. В. Боревский, Н.И. Дробноход, Л.С. Язвин. – Киев: Выща школа, 1989. – 410 с.: ил. – Библиогр.: с. 397-399. – ISBN 5-11-001204-0.

3. Рассказов Николай Михайлович. Оценка ресурсов и запасов подземных вод: учебное пособие / Национальный исследовательский Томский политехнический университет (ТПУ); сост. Н. М. рассказов; М. Б. Букаты. – Томск: Изд-во ТПУ, 2002. – 48 с.: ил. – Библиогр.: с. 44-46.

4. Белицкий Арон Самуилович. Проектирование разведочно-эксплуатационных скважин для водоснабжения./ А.С. Белицкий, В.В. Дубровский В.В. 3-е изд. М.: Недра, 1974 – 256 с.: ил. – Библиогр.: 245-252.

5. Справочное руководство гидрогеолога / В.М. Максимов, В.Д. Бабушкин, Н.Н. Веригин и др. под.ред. В.М. Максимова. 3-е изд. Т.1. М.: Недра, 1979 – 512 c.: ил. – Библиогр.: с. 479- 508.

### **4.2. Информационное и программное обеспечение**

Internet-ресурсы:

- 1. www.geohydrology.ru
- 2. www.elibrary.ru
- 3. www.sciencedirect.com
- 4. www.springer.com
- 5. www.geokniga.org

Лицензионное программное обеспечение (в соответствии с **Перечнем лицензионного программного обеспечения ТПУ)**:

1. Adobe Acrobat Reader DC; Adobe Flash Player; Cisco Webex Meetings; Document Foundation LibreOffice; ESRI ArcGIS Desktop 10.8 Advanced and extensions; Google Chrome; Microsoft Office 2007 Standard Russian Academic; Simcore Processing Modflow 5.3;

2. Zoom Zoom; Adobe Acrobat Reader DC; Adobe Flash Player; AkelPad; Cisco Webex Meetings; Document Foundation LibreOffice; Google Chrome; Microsoft Office 2007 Standard Russian Academic

3. pdfforge PDFCreator; 7-Zip; Adobe Acrobat Reader DC; Adobe Flash Player; AkelPad; Cisco Webex Meetings; Document Foundation LibreOffice; ESRI ArcGIS for Desktop 9.3; Google Chrome; Microsoft Office 2007 Standard Russian Academic; Mozilla Firefox ESR; QGIS Desktop; Tracker Software PDF-XChange Viewer; WinDjView; Zoom Zoom 4. Adobe Acrobat Reader DC; Adobe Flash Player; Cisco Webex Meetings; Google Chrome; Microsoft Office 2007 Standard Russian Academic; Zoom Zoom